# **МЕТОДИЧЕСКИЕ РЕКОМЕНДАЦИИ ПО РАБОТЕ ПРЕПОДАВАТЕЛЯ С ЭЛЕКТРОННЫМИ ВЕДОМОСТЯМИ**

#### Содержание

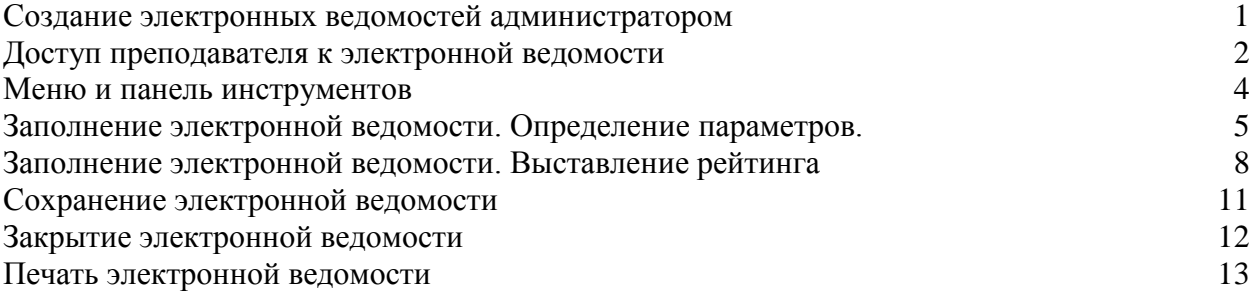

### <span id="page-0-0"></span>**Создание электронных ведомостей администратором**

Электронные ведомости созданы в программе «Ведомости кафедры», разработанной Лабораторией математического моделирования и информационных систем (ММиИС) Южно-Российского государственного университета экономики и сервиса (ЮРГУЭС). В ФГБОУ ВПО «Башкирский государственный педагогический университет им. М.Акмуллы» программа используется на основании договора №240/10/10 от 27.10.2010 г. Предназначена для ведения учета и рейтинга успеваемости студентов в вузе.

Программа «Ведомости кафедры» позволяет:

а) создавать и заполнять:

- рейтинговые электронные ведомости учета успеваемости студентов;  $-$
- ведомости курсовых работ (проектов);
- ведомости по практикам;
- ведомости итоговых экзаменов по дисциплине и итоговых междисциплинарных государственных экзаменов;

б) хранить ведомости в виде файлов специального формата и в базе данных сервера с целью дальнейшей автоматизированной обработки в рамках деканатов (создания сводных ведомостей; вычисления рейтинга студентов за семестр, курс, весь срок обучения; назначения стипендии).

Для создания электронных ведомостей используется информация о студентах из информационной системы «Деканат» и информация о дисциплинах из информационной системы «Планы», которые уже внедрены и активно используются в университете. Процесс создания ведомостей на семестр является административной функцией, выполняется специалистом УМУ автоматически на основе учебных планов.

В заголовке электронной ведомости присутствует (рис.1):

- $\equiv$ код кафедры, закрепленной за дисциплиной или видом работ;
- учебный год;  $\equiv$
- факультет, группа;
- имя файла РУП группы;  $\equiv$
- наименование кафедры;  $\equiv$
- $\equiv$ курс и семестр контроля;
- наименования РУП, группы и дисциплины;  $\equiv$
- общее количество часов, выносимых на контроль;
- блок дисциплины;
- преподаватель.

Помимо этого, в электронной ведомости имеются сведения о датах контроля и используются данные о распределении часов дисциплины по видам занятий (рис.1).

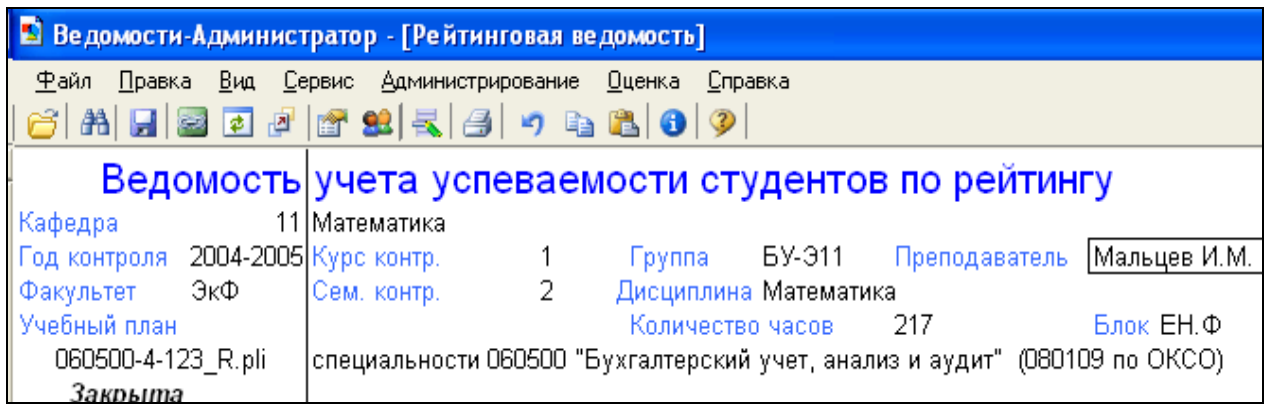

Рис. 1. Заголовок электронной ведомости.

Таким образом, в электронную ведомость попадают данные из РУП, плана работы кафедры с распределенной учебной нагрузкой, семестрового графика группы. Список студентов импортируется из базы данных «Деканат».

Перечень созданных электронных ведомостей точно соответствует информации, имеющейся в РУПах.

## <span id="page-1-0"></span>**Доступ преподавателя к электронной ведомости**

Для обеспечения доступа к программе «Ведомости кафедры» программа устанавливается на кафедральный компьютер, каждому пользователю присваивается пароль доступа (через заведующего кафедрой). Программу на кафедральный компьютер устанавливает специалист учебно-методического управления, при этом на рабочем столе появляется ярлык «Ведомости кафедры», с помощью которого осуществляется запуск программы.

При запуске программы «Ведомости кафедры» появляется окно программы с полным перечнем ведомостей по всем факультетам – «Менеджер ведомостей» (рис.2).

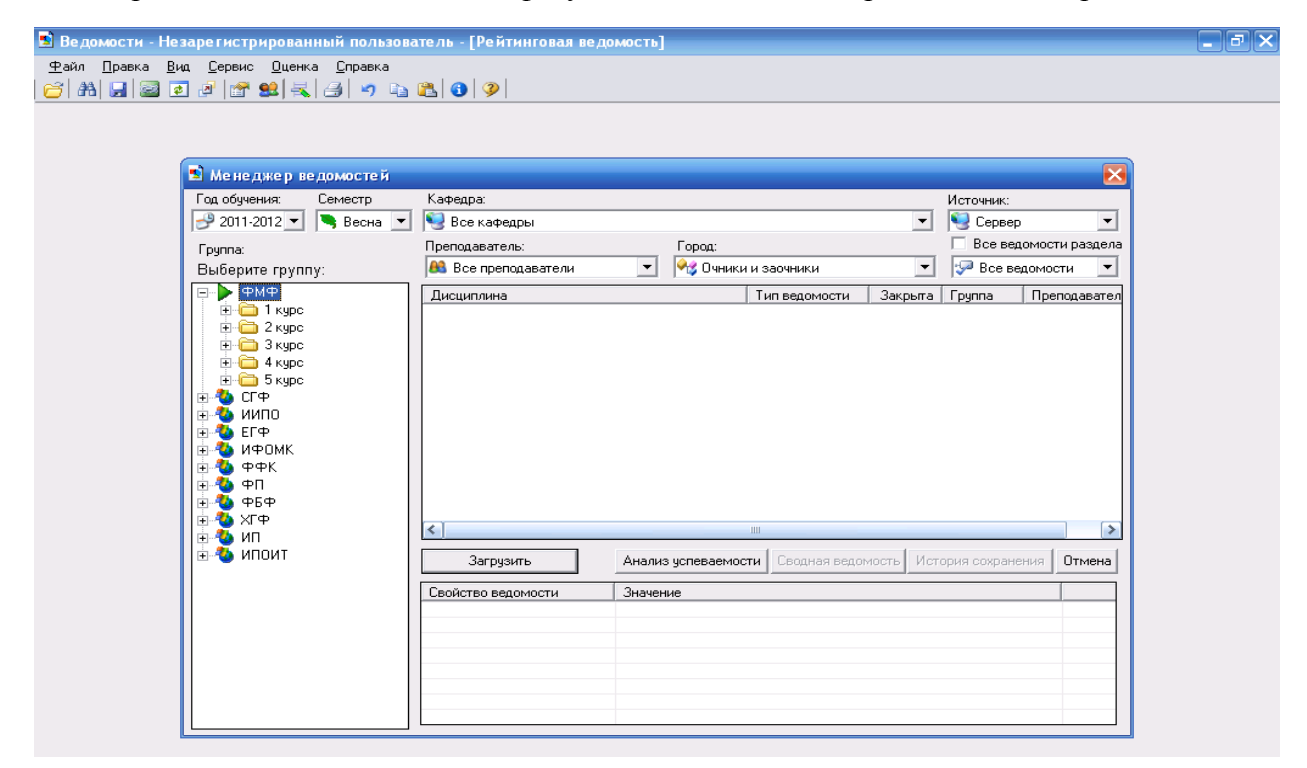

Рис.2. Стартовое окно менеджера ведомостей программы «Ведомости кафедры».

Если Вы случайно закрыли окно «Менеджера ведомостей», то Вы увидите пустое стартовое окно программы (рис.3):

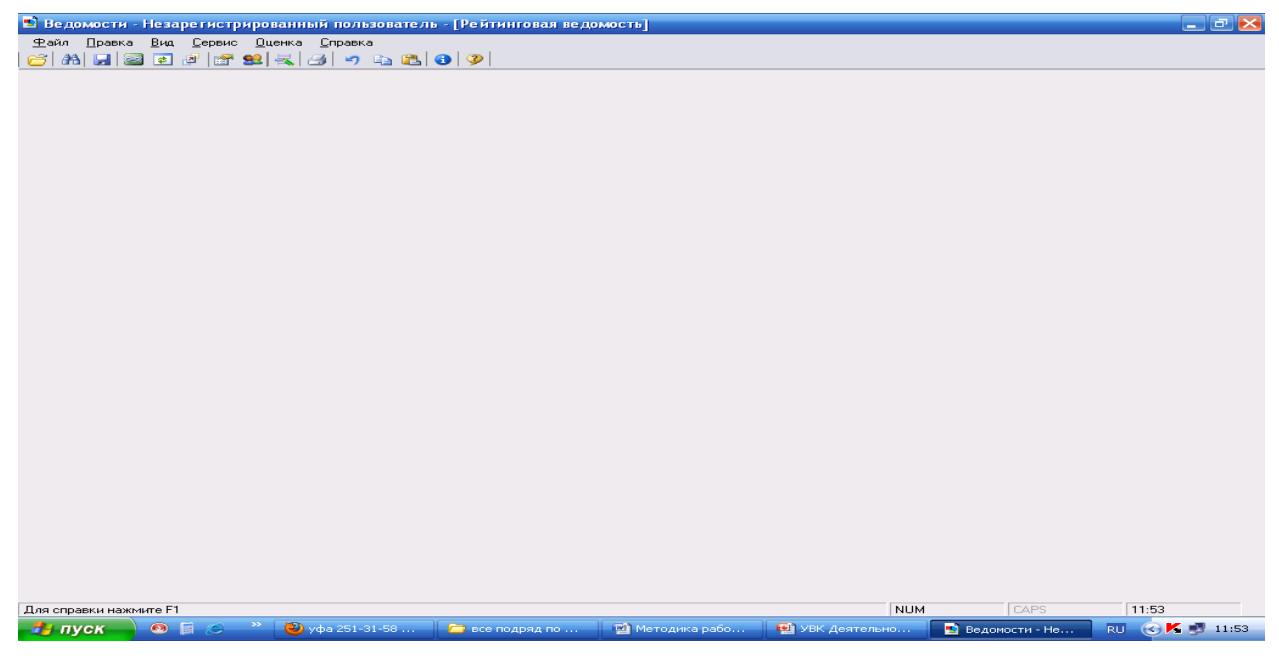

Рис.3. Стартовое окно программы «Ведомости кафедры».

В этом случае воспользуйтесь кнопкой в левом верхнем углу панели инструментов.

Преподаватель выбирает в левой части окна в списке свой факультет, курс, группу – в правой части окна появляется перечень дисциплин, которые изучает группа в данном семестре, с указанием фамилии преподавателя, формы промежуточного контроля (зачет/экзамен) и статуса электронной ведомости (закрыта/не закрыта) (рис.4).

| <b>В Менеджер ведомостей</b>                                                      |                     |                                            |                      |                     |                             |                          |                        | $\times$ |
|-----------------------------------------------------------------------------------|---------------------|--------------------------------------------|----------------------|---------------------|-----------------------------|--------------------------|------------------------|----------|
| Год обччения:<br>Семестр                                                          |                     | Кафедра:                                   |                      |                     |                             |                          | Источник:              |          |
| $-$ 2011-2012 $-$                                                                 | $Becha \rightarrow$ | Все кафедры                                |                      |                     |                             | $\overline{\phantom{a}}$ | Сервер                 | ▼        |
| Fpynna:                                                                           |                     | Преподаватель:                             |                      | Город:              |                             |                          | Все ведомости раздела  |          |
| ЕГФ>3 курс>ТУР-31-09                                                              |                     | <b>83</b> Все преподаватели                | $\blacktriangledown$ |                     | <b>УК Очники и заочники</b> | $\overline{\phantom{a}}$ | لعوار<br>Все ведомости | ▼        |
| ФМФ<br>$\overline{\mathbf{H}}$                                                    |                     | Дисциплина                                 |                      |                     | Тип ведомости               | Закрыта                  | Преподаватель          |          |
| CTP<br>ъ<br>Ė                                                                     |                     | <b>Анимация в туризме</b>                  |                      |                     | Зачет                       | Her                      | Гильманова Г.Р.        |          |
| ИИПО<br>Ė                                                                         |                     | <b>Н</b> Иностранный язык (второй)         |                      |                     | Зачет                       | Her                      | Акбердина Т.А.         |          |
| FГФ<br>Ė                                                                          |                     | <u>: В Менеджмент и маркетинг ту</u> ризма |                      |                     | Экзамен                     | Her                      | Абдуллина Д.Р.         |          |
| 1 курс<br>$+$<br>2 kypc<br>$\overline{+}$                                         |                     | <b>Памятники археологии</b>                |                      |                     | Зачет                       | Her                      | Горбунов Ю.В.          |          |
| 3 курс<br>Eŀ                                                                      |                     | <b>В Статистика туризма</b>                |                      |                     | Зачет                       | Her                      | Куфтерин В.В.          |          |
| 92 БИОЭ-31-09                                                                     |                     | Управление маркетингом в экскурсионной д   |                      |                     | Зачет                       | Her                      | Гильманова Г.Р.        |          |
| FEH-31-09                                                                         |                     | - 中изическая культура                      |                      |                     | Экзамен                     | Her                      | Ладыгин Д.А.           |          |
| EH05-31-09<br>EHOF-31-09<br>EH0X-31-09<br>T9P-31-09<br>3KN-31-09<br>4 курс<br>$+$ |                     | <b>В Экологический туризм</b>              |                      |                     | Зачет                       | Her                      | Гильманова Г.Р.        |          |
| 5 курс<br>ИФОМК                                                                   |                     | Загрузить                                  |                      | Анализ чопеваемости | Сводная ведомость           |                          | История сохранения     | Отмена   |
| ΦΦΚ<br>$\overline{\mathbf{r}}$                                                    |                     | Свойство ведомости                         | Значение             |                     |                             |                          |                        |          |
| ФΠ<br>$\overline{\mathbf{H}}$                                                     |                     |                                            |                      |                     |                             |                          |                        |          |
| ФБФ                                                                               |                     |                                            |                      |                     |                             |                          |                        |          |
| ХГФ<br>ип                                                                         |                     |                                            |                      |                     |                             |                          |                        |          |
| $\overline{\mathbf{H}}$<br>ИПОИТ<br>Ėŀ                                            |                     |                                            |                      |                     |                             |                          |                        |          |
|                                                                                   |                     |                                            |                      |                     |                             |                          |                        |          |
|                                                                                   |                     |                                            |                      |                     |                             |                          |                        |          |
|                                                                                   |                     |                                            |                      |                     |                             |                          |                        |          |

Рис.4. Выбор ведомости в окне «Менеджер ведомостей».

Выберите нужную электронную ведомость. Чтобы ее загрузить, дважды щелкните мышкой по ее названию или выделите в списке и нажмите «Загрузить». Откроется электронная ведомость группы по данной дисциплине (рис.5):

|                 |        | В Ведомости - Незарегистрированный пользователь - [Рейтинговая ведомость] |                                               |         |                      |            |     |                                  |              |                               |      |     |     |                       |     |      |              |                  |      |
|-----------------|--------|---------------------------------------------------------------------------|-----------------------------------------------|---------|----------------------|------------|-----|----------------------------------|--------------|-------------------------------|------|-----|-----|-----------------------|-----|------|--------------|------------------|------|
|                 | Файл - | Правка                                                                    | Вид Сервис Оценка Справка                     |         |                      |            |     |                                  |              |                               |      |     |     |                       |     |      |              |                  |      |
| e3l             |        | M 대접 한 화 작 의 지 정 수 명 이 이                                                  |                                               |         |                      |            |     |                                  |              |                               |      |     |     |                       |     |      |              |                  |      |
|                 |        | Ведомость учета успеваемости студентов по рейтингу № 44160                |                                               |         |                      |            |     |                                  |              |                               |      |     |     |                       |     |      |              |                  |      |
| з               |        | Кафедра                                                                   | 22 Экологии и природопользования              |         |                      |            |     |                                  |              |                               |      |     |     |                       |     |      |              |                  |      |
| 4               |        | Год контроля - 2011-2012 Курс контр.                                      |                                               |         |                      |            |     | 3 Группа ТУР-31-09 Преподаватель |              |                               |      |     |     | Гильманова Г.Р.       |     |      |              |                  |      |
| 5               |        | ЕГФ<br>Факультет                                                          | Сем. контр. В Дисциплина Экологический түризм |         |                      |            |     |                                  |              |                               |      |     |     |                       |     |      |              |                  |      |
| 6               |        | Учебный план.                                                             |                                               |         |                      |            |     | Количество часов                 |              | 72                            |      |     |     | Блок СД(М).В          |     |      |              |                  |      |
| 7               |        | 100200-09 TYP.plm                                                         | 100200 ТУРИЗМ                                 |         |                      |            |     |                                  |              |                               |      |     |     |                       |     |      |              |                  |      |
| 8               |        | Не закрыта                                                                |                                               |         |                      |            |     |                                  |              |                               |      |     |     |                       |     |      |              |                  |      |
| 9               |        |                                                                           | Номер                                         | Точка 1 |                      | 09.04.2012 |     |                                  | Вес точки, % |                               | 50%  |     |     | Точка 2   04.06.2012  |     |      | Вес точки, % |                  | 50%  |
| $\frac{10}{11}$ | N≌.    | $\Phi$ . $M$ . $O$ .                                                      | зачетной                                      |         | Процент выполнения   |            |     |                                  |              | Итоговый процент              |      |     |     | Процент выполнения    |     |      |              | Итоговый процент |      |
|                 |        |                                                                           | книжки                                        | Лек.    | Пp.                  | Лаб.       | Др. |                                  |              | 51%   71%   91%   100%   Лек. |      |     | Пp. | ' Лаб.                | Др. |      |              | 51% 71% 91% 1009 |      |
| 12              |        |                                                                           |                                               | 50%     | 50%                  | 0%         | 0%  | неуд                             | yд.          | xop.                          | OTЛ. | 50% | 50% | 0%                    | 0%  | неуд | yд.          | xop.             | OТЛ. |
| 13              |        | Абдрахманов С.Н.                                                          | 37109159                                      |         |                      |            |     |                                  |              |                               |      |     |     |                       |     |      |              |                  |      |
| 14              | 2      | Бирганова Л.Р.                                                            | 37109165                                      |         |                      |            |     |                                  |              |                               |      |     |     |                       |     |      |              |                  |      |
| 15              | з      | Кильмухаметов А.Г.                                                        | 3008007                                       |         |                      |            |     |                                  |              |                               |      |     |     |                       |     |      |              |                  |      |
| 16              |        | Конышева М.Р.                                                             | 37109160                                      |         |                      |            |     |                                  |              |                               |      |     |     |                       |     |      |              |                  |      |
| 17              | 5      | Мазитов Э.Р.                                                              | 37109164                                      |         |                      |            |     |                                  |              |                               |      |     |     |                       |     |      |              |                  |      |
| 18              | 6      | Хабеев А.К.                                                               | 37109162                                      |         |                      |            |     |                                  |              |                               |      |     |     |                       |     |      |              |                  |      |
| 19              |        | Хабибова А.А.                                                             | 37109163                                      |         |                      |            |     |                                  |              |                               |      |     |     |                       |     |      |              |                  |      |
| 20              | 8      | Шабаева Л.К.                                                              | 37109157                                      |         |                      |            |     |                                  |              |                               |      |     |     |                       |     |      |              |                  |      |
| 151             |        |                                                                           |                                               |         | Количество студентов |            |     | 8                                | 0            | n                             | 0    |     |     | Количество студентов) |     | 8    | n            | ο                | 0    |

Рис.5. Электронная ведомость.

Графы, выделенные зеленым цветом, доступны для изменения, не выделенные – заполняются автоматически программой.

#### <span id="page-3-0"></span>**Меню и панель инструментов**

Рассмотрим кнопки и пункты меню панели инструментов «Ведомости кафедры» (рис.6).

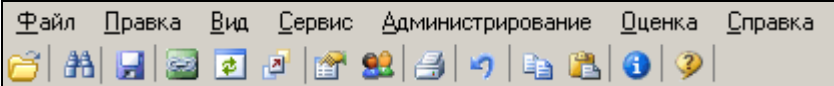

## Рис. 6. Меню и панель инструментов ведомостей кафедры

Для заполнения ведомости преподавателю достаточно работать со следующими кнопками:

- Менеджер ведомостей. Позволяет загрузить ведомость из базы.
- u – Сохранить ведомость. Выводит окно для введения пароля сохранения ведомости.
- 會 – История сохранения ведомости. Выводит историю сохранения текущей ведомости.
- B – Печать ведомости. Выводит ведомость на принтер или предпросмотр печати.
- ×9 – Отменить. Отменяет последние действия в таблице.
- E<sub>B</sub> – Копировать. Копирует содержимое ячеек в буфер обмена.
- B – Вставить. Вставляет данные из буфера обмена.
- ⊕ – Сведения о пользователе. Выводит на экран окно с данные о текущем пользователе.
	- Вызов справки.

Функции пунктов меню во многом повторяют функции кнопок панели инструментов.

## <span id="page-4-0"></span>**Заполнение электронной ведомости. Определение параметров.**

После загрузки электронная ведомость заполняется и сохраняется преподавателем.

Рейтинговая ведомость может содержать от двух до шести контрольных точек. Предполагается, что материал семестра разбивается на несколько модулей (от двух до шести), каждый из которых должен завершаться контролем (контрольной точкой) (рис.7). Все это расписано в технологической карте дисциплины, которая отныне является неотъемлемой частью учебно-методического комплекса (УМК) дисциплины. Преподаватель обязан ознакомить студентов с технологической картой на первом же занятии по данной дисциплине (под роспись в листе ознакомления).

На основании технологической карты дисциплины, поданной преподавателем до начала семестра заместителю декана/директора по учебной работе, администратором программы (специалистом УМУ) создается шаблон электронной ведомости с соответствующим количеством контрольных точек. Преподаватель сам добавить или убрать контрольную точку в электронной ведомости не может.

Недели проведения контрольных точек определяются семестровым графиком учебного процесса. Даты контрольных точек тоже выставляются автоматически программой по графику деканата – у студентов в неделю не может быть более 3-х контрольных точек с учетом всех дисциплин рабочего учебного плана.

В качестве даты контрольной точки указывается первый понедельник после завершения контрольной недели. Таким образом, эта дата должна восприниматься преподавателем как последний срок выставления результатов по контрольной точке (рис.7). Окончательные даты выставления оценок по контрольной точке импортируются из графиков учебного процесса и в последних версиях электронных ведомостей не редактируются.

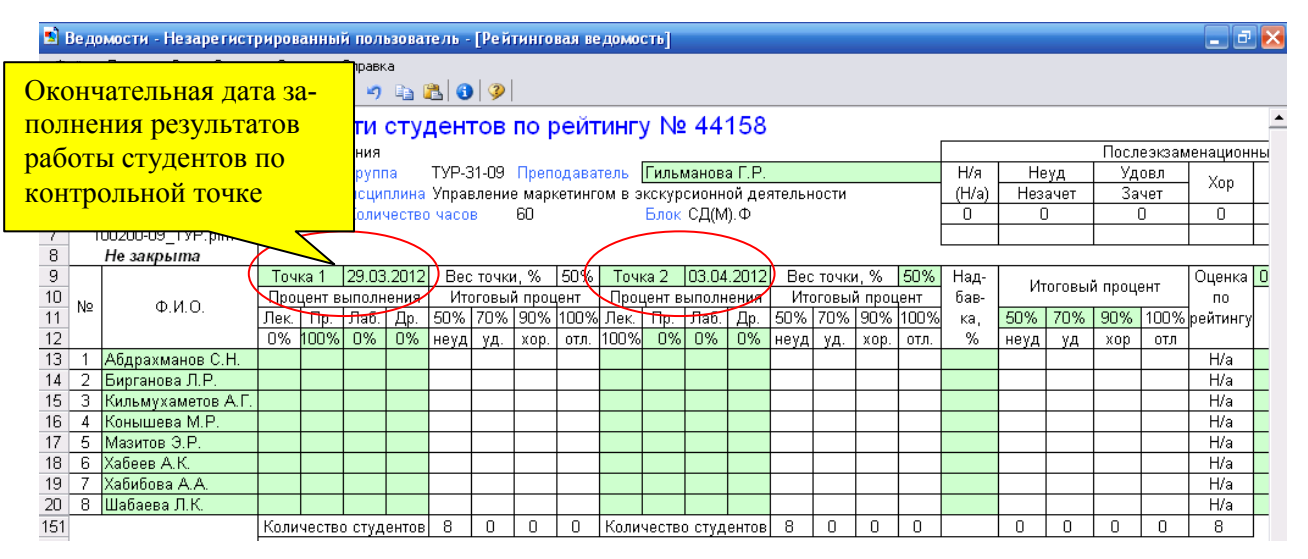

Рис.7. Выделение контрольных точек в шаблоне электронной ведомости.

Перед заполнением рейтинговой ведомости нужно определиться с ее параметрами, которые задаются ведущим преподавателем (как правило, лектором), или коллегиально (всеми преподавателями, ведущими дисциплину). К параметрам заполнения относятся:

- границы соответствия рейтинга в процентах оценкам по пятибалльной шкале;
- $\bullet$ значимость (вес) каждой контрольной точки;
- удельный вес занятий (лек., пр., лаб, др.) по каждой контрольной точке.

Рейтинговая ведомость содержит столбцы с итоговым процентом по всем точкам, с соответствующей ему оценкой по результатам рейтинга (рис.8) При этом каждая из контрольных точек снабжена средствами автоматического расчета итогового рейтинга и оценки по точке в соответствии с установленными пользователем границами соответствия процентов оценкам. Также в ведомости предусмотрены графы для экзамена (зачета), итога, для подписи преподавателя и результатов пересдач (рис.8).

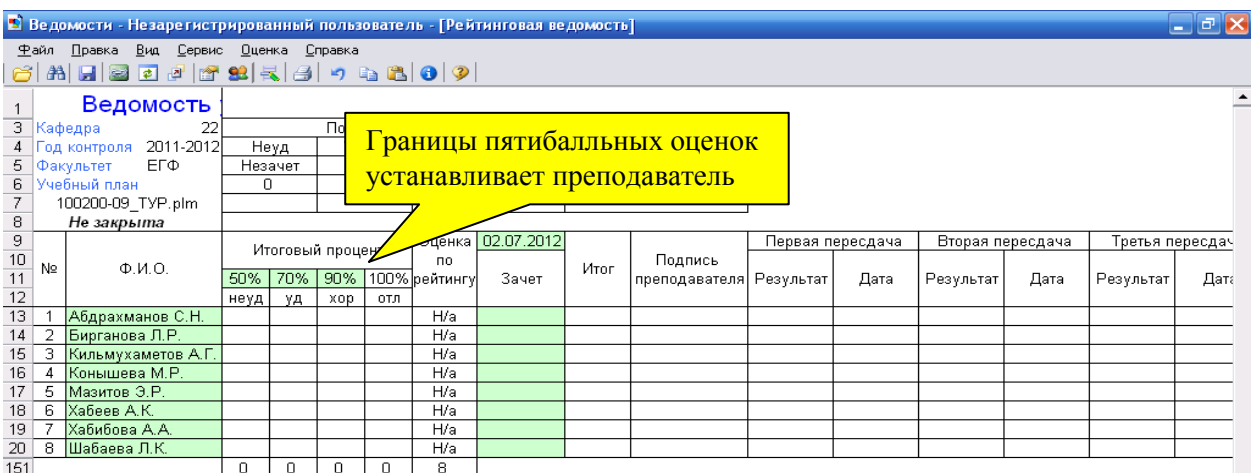

Рис.8. Электронная ведомость (продолжение).

Критерии перевода баллов рейтинга в оценки по традиционной пятибалльной шкале устанавливает сам преподаватель в соответствии с технологической картой в графах раздела «Итоговый процент» (рис.8). При этом нужно учитывать, что рейтинг выставляется в диапазоне от 0 до 100, в строгом соответствии с технологической картой дисциплины! Рекомендуемые баллы представлены в соответствии с Положением о балльно-рейтинговой системе (БРС):

- для оценки «отлично» от 91 до 100 баллов;
- для оценки «хорошо» от 71 до 90 баллов;
- для оценки «удовлетворительно» от 51 до 70 баллов.
- 50 и менее неудовлетворительно.

Критериальное значение для выставления недифференцированного зачета составляет 50%: 50 баллов и менее – незачет, 51 балл и более – зачет.

При этом в соответствующее поле ведомости над оценкой преподаватель сам вносит МАКСИМАЛЬНОЕ значение рейтинга в процентах, при котором будет выставляться данная оценка. Например, над оценкой «уд» преподаватель выставил 70%, а над «хор» - 90%. Значит, оценка «хорошо» ставится студенту при рейтинге от 71% до 90% включительно. За 70% он уже получит «удовлетворительно», а за 91% - «отлично». Максимальный предел оценки «отлично» - 100%, изменять его нельзя, поэтому поле не активно, оно выделено белым цветом (рис.8).

После внесения критериев оценки в столбцы подведения итога рейтинга они автоматически переносятся в каждую контрольную точку (рис.9).

|                                                                |                                                                                                    | В Ведомости - Незарегистрированный пользователь - [Рейтинговая ведомость] |      |        |                             |  |             |   |                                                                               |       |           |  |                       |                          |                  |      |                                           |       |                         |                  |     |       | $ \sigma$ $\times$  |  |
|----------------------------------------------------------------|----------------------------------------------------------------------------------------------------|---------------------------------------------------------------------------|------|--------|-----------------------------|--|-------------|---|-------------------------------------------------------------------------------|-------|-----------|--|-----------------------|--------------------------|------------------|------|-------------------------------------------|-------|-------------------------|------------------|-----|-------|---------------------|--|
|                                                                |                                                                                                    | Файл Правка Вид Сервис Оценка Справка                                     |      |        |                             |  |             |   |                                                                               |       |           |  |                       |                          |                  |      |                                           |       |                         |                  |     |       |                     |  |
| in                                                             |                                                                                                    | M 대접한 기업 의 지정 이 대 제 이 기                                                   |      |        |                             |  |             |   |                                                                               |       |           |  |                       |                          |                  |      |                                           |       |                         |                  |     |       |                     |  |
|                                                                |                                                                                                    | Ведомость еваемости студентов по рейтингу № 44158                         |      |        |                             |  |             |   |                                                                               |       |           |  |                       |                          |                  |      |                                           |       |                         |                  |     |       |                     |  |
| 3                                                              |                                                                                                    |                                                                           |      |        |                             |  |             |   |                                                                               |       |           |  |                       |                          |                  |      |                                           |       |                         |                  |     |       |                     |  |
|                                                                |                                                                                                    | Кафедра <br>2011-2012<br>4 Год контроля                                   | 3    |        | 22 одопользования<br>Группа |  |             |   | ТУР-31-09 Преподаватель Пильманова Г.Р.                                       |       |           |  |                       |                          |                  |      |                                           | H/я   |                         | Неуд             |     | Удовл | Послеэкзаменационны |  |
|                                                                |                                                                                                    | 5 Факультет<br>ЕГФ                                                        | 6.   |        |                             |  |             |   | Дисциплина Управление маркетингом в экскурсионной деятельности                |       |           |  |                       |                          |                  |      |                                           | (H/a) |                         | Незачет          |     | Зачет | Xop                 |  |
|                                                                |                                                                                                    |                                                                           |      |        |                             |  |             |   | 60                                                                            |       |           |  |                       |                          |                  |      |                                           | 0     | 0                       |                  |     | 0     | 0                   |  |
|                                                                | 6 Учебный план<br>Количество часов<br>Блок СД(М).Ф<br>100200-09 TYP.plm                                |                                                                           |      |        |                             |  |             |   |                                                                               |       |           |  |                       |                          |                  |      |                                           |       |                         |                  |     |       |                     |  |
| 8                                                              |                                                                                                    |                                                                           |      |        |                             |  |             |   |                                                                               |       |           |  |                       |                          |                  |      |                                           |       |                         |                  |     |       |                     |  |
|                                                                | Не закрыта<br>29.03.2012<br>Вес-ночки, % 50%<br> 03.04.2012 <br>Вес-ночки, % 50%<br>Точка 2<br>Точка 1 |                                                                           |      |        |                             |  |             |   |                                                                               |       |           |  |                       | Над-                     |                  |      |                                           |       | Оценка <mark>  О</mark> |                  |     |       |                     |  |
| $\begin{array}{c}\n9 \\ \hline\n10 \\ \hline\n11\n\end{array}$ |                                                                                                    |                                                                           |      |        | Процент выполнения          |  |             |   | Итоговый процент                                                              |       |           |  | Процент выполнения    |                          | Итоговый процент |      |                                           | бав-  |                         | Итоговый процент |     |       | no                  |  |
|                                                                | N2                                                                                                    | Q.M.O.                                                                    | Лек. |        |                             |  |             |   | Пр.    Лаб.    Др. <b>/</b>   50%    70%    90%    100%   <mark>У</mark> Јек. |       |           |  |                       |                          |                  |      | <u>  Пр.  Лаб.  Др.∕ 50% 70% 90% 100%</u> | кa.   | 50%                     | 70%              | 90% |       | 100% рейтингү       |  |
| $\frac{1}{12}$                                                 |                                                                                                    |                                                                           | 0%   | 100% l | $0\%$                       |  | 0%√неуд уд. |   | xop.                                                                          | OTJI. | $ 100\% $ |  | 0% 0%                 | $0\%$ $\text{Hey}$ д уд. |                  | xop. | OТЛ.                                      | %     | чеуд                    | УД               | хор | OZ    |                     |  |
| 13                                                             |                                                                                                    | Абдрахманов С.Н.                                                          |      |        |                             |  |             |   |                                                                               |       |           |  |                       |                          |                  |      |                                           |       |                         |                  |     |       | H/a                 |  |
| 14                                                             |                                                                                                    | Бирганова Л.Р.                                                            |      |        |                             |  |             |   |                                                                               |       |           |  |                       |                          |                  |      |                                           |       |                         |                  |     |       | H/a                 |  |
| 15                                                             | -3                                                                                                    | Кильмухаметов А.Г.                                                        |      |        |                             |  |             |   |                                                                               |       |           |  |                       |                          |                  |      |                                           |       |                         |                  |     |       | H/a                 |  |
| 16                                                             |                                                                                                    | Конышева М.Р.                                                             |      |        |                             |  |             |   |                                                                               |       |           |  |                       |                          |                  |      |                                           |       |                         |                  |     |       | H/a                 |  |
|                                                                |                                                                                                    | 5 Мазитов Э.Р.                                                            |      |        |                             |  |             |   |                                                                               |       |           |  |                       |                          |                  |      |                                           |       |                         |                  |     |       | H/a                 |  |
| 18                                                             |                                                                                                    | 6 Хабеев А.К.                                                             |      |        |                             |  |             |   |                                                                               |       |           |  |                       |                          |                  |      |                                           |       |                         |                  |     |       | H/a                 |  |
| 19                                                             |                                                                                                    | Хабибова А.А.                                                             |      |        |                             |  |             |   |                                                                               |       |           |  |                       |                          |                  |      |                                           |       |                         |                  |     |       | H/a                 |  |
| 20                                                             | 8                                                                                                    | Шабаева Л.К.                                                              |      |        |                             |  |             |   |                                                                               |       |           |  |                       |                          |                  |      |                                           |       |                         |                  |     |       | H/a                 |  |
| 151                                                            |                                                                                                    |                                                                           |      |        | Количество студентов)       |  | 8           | 0 |                                                                               | 0     |           |  | Количество студентов) | 8                        | 0                | 0    |                                           |       |                         | 0                | 0   |       | 8                   |  |

Рис.9. Границы оценок, выставленные преподавателем в графе «итоговый процент», автоматически переносятся в каждую контрольную точку.

По умолчанию используются границы, приведенные в шаблоне ведомости! Преподаватель должен обязательно сверить эти данные со своей технологической картой.

Далее необходимо определиться со значимостью (весом) каждой контрольной точки в освоении студентом данной дисциплины. В рассматриваемой дисциплине преподаватель выделил две контрольные точки. По умолчанию их вес одинаков – по 50% (рис.10).

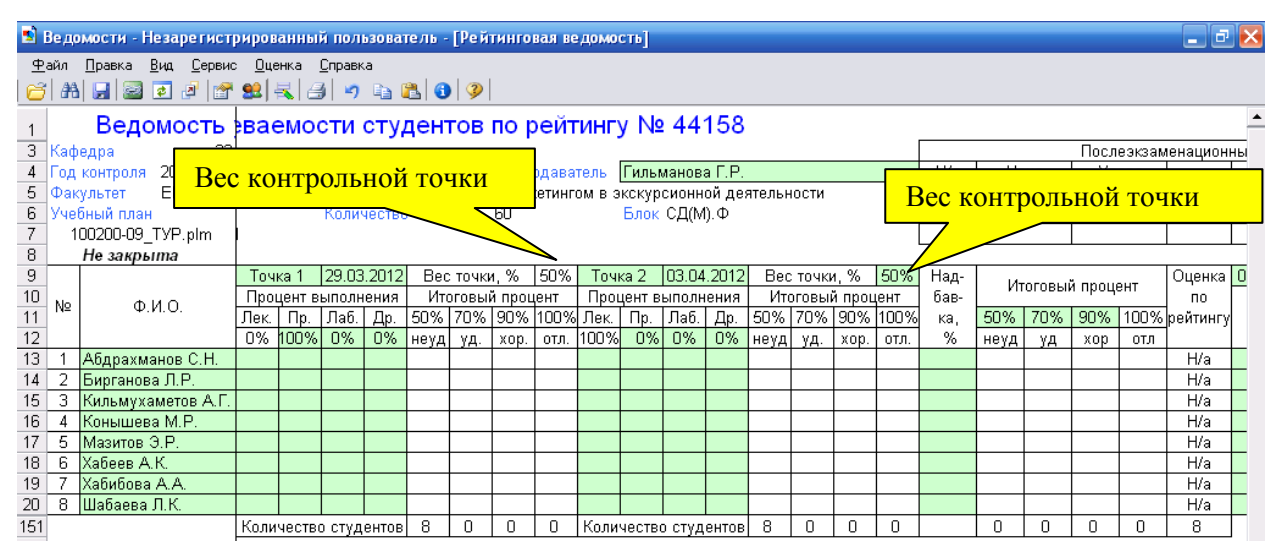

Рис.10. Вес каждой контрольной точки по умолчанию одинаков.

Преподаватель должен установить свой вес каждой контрольной точки в соответствии с технологической картой дисциплины. В электронной ведомости изменению подлежат данные по всем контрольным точкам, кроме первой (у нее белое поле), вес первой контрольной точки заполняется по остаточному принципу. То есть если из двух контрольных точек второй преподаватель присвоил 30%, то первая автоматически приняла вес в 70% (рис.11). Следует помнить, что последняя контрольная точка всегда является формой промежуточной аттестации – зачетом, экзаменом или иной формой, предусмотренной учебным планом – реферат, эссе, контрольная работа, курсовой проект, расчетнографическая работа. При этом Положением о балльно-рейтинговой системе на зачет предусматривается от 10 до 30% веса, на экзамен – от 30 до 50% веса; эти параметры следует учитывать при установке веса всех контрольных точек формируемой электронной ведомости.

|         |                                                                                                    |  | Вес контрольной точки<br>изменился автоматически |      |                              |    |               |         |                     |      | Вес контрольной точки<br>установил преподаватель |      |              |                  |          |                       |
|---------|----------------------------------------------------------------------------------------------------|--|--------------------------------------------------|------|------------------------------|----|---------------|---------|---------------------|------|--------------------------------------------------|------|--------------|------------------|----------|-----------------------|
| Точка 1 |                                                                                                    |  | 29.03.2012                                       |      | Вес точки, 1 <mark>∕6</mark> |    | 70%           | Точка 2 | Процент выполнения. |      | 03.04.2012                                       |      | Вес точки, % | Итоговый процент | 30%      | <b>)</b> Над-<br>бав- |
| ӢҽҜ     | Итоговый процент<br>Процент выполнения.<br>70% <br>50%<br>$\sqrt{4a}$<br><b>AP</b><br>0%<br>0%<br>0%<br>YД. |  |                                                  |      |                              |    | 90% 100% Tex. |         | i Ip.               | Лаб. | Др.                                              | .50% | 70%          |                  | 90% 100% | кa,                   |
| 100%l   | Ӈеуд                                                                                                    |  | xop.                                             | отл. | 100%                         | 0% | 0%            | 0%      | Иеуді               | уд.  | xop.                                             | OTЛ. | %            |                  |          |                       |
|         |                                                                                                    |  |                                                  |      |                              |    |               |         |                     |      |                                                  |      |              |                  |          |                       |
|         |                                                                                                    |  |                                                  |      |                              |    |               |         |                     |      |                                                  |      |              |                  |          |                       |
|         |                                                                                                    |  |                                                  |      |                              |    |               |         |                     |      |                                                  |      |              |                  |          |                       |

Рис.11. Вес контрольных точек установлен преподавателем в соответствии с технологической картой дисциплины.

Далее по каждой контрольной точке необходимо определиться с долей занятий разного вида: лекционные, практические и лабораторные. Можно выделить некоторый процент и на учет выполнения некоторых других работ, скажем, расчетно-графических, самостоятельной (рис.12). По умолчанию вес точки в электронной ведомости может стоять как угодно (рис.11), преподаватель должен сверить эти данные со своей технологической картой! Принцип заполнения тот же – первая графа (лекции) заполняется по остаточному принципу.

| Точка 1 |                    |       | 29.03.2012            |      | Вес точки, %     |      | 70%             | ) Точка 2 |     |                    | [03.04.2012]          |      | Вес точки, %     |      | 30%      |
|---------|--------------------|-------|-----------------------|------|------------------|------|-----------------|-----------|-----|--------------------|-----------------------|------|------------------|------|----------|
|         | Процент выполнения |       |                       |      | Итоговый процент |      |                 |           |     | Процент выполнения |                       |      | Итоговый процент |      |          |
| Лек.    | $\n  1$            | Юаб.  | Др.                   | 50%  | 70%              |      | 90%  100%  Лек. |           | Пp. | Лаб⁄.              | Др.                   | ,50% | 70%              |      | 90% 100% |
| 60%     | 40%                | $Q\%$ | 0%                    | неуд | уд.              | xop. | OТЛ.            | 0%        | 0%  | $0\%$              | 100% }еуд             |      | уд.              | xop. | OTЛ.     |
|         |                    |       |                       |      |                  |      |                 |           |     |                    |                       |      |                  |      |          |
|         |                    |       |                       |      |                  |      |                 |           |     |                    |                       |      |                  |      |          |
|         |                    |       |                       |      |                  |      |                 |           |     |                    |                       |      |                  |      |          |
|         |                    |       |                       |      |                  |      |                 |           |     |                    |                       |      |                  |      |          |
|         |                    |       |                       |      |                  |      |                 |           |     |                    |                       |      |                  |      |          |
|         |                    |       |                       |      |                  |      |                 |           |     |                    |                       |      |                  |      |          |
|         |                    |       |                       |      |                  |      |                 |           |     |                    |                       |      |                  |      |          |
|         |                    |       |                       |      |                  |      |                 |           |     |                    |                       |      |                  |      |          |
|         |                    |       | Количество студентов) | 8    |                  |      |                 |           |     |                    | Количество студентов) | 8    | Ω                |      | Π        |

Рис.12. Удельный вес занятий разного вида в весе контрольной точки.

Веса контрольных точек проставляются преподавателем в зависимости от объема и важности материала, содержащегося в разделе – в соответствии с технологической картой дисциплины. В рассматриваемом случае ведущий преподаватель и ассистент определили, что на зачет выносится 30% трудоемкости освоения студентом данной дисциплины (2-я контрольная точка). На работу в семестре отводится, таким образом, 70% (1-я контрольная точка). При этом весь материал дисциплины изучался на лекционных и практических занятиях. Поскольку рассматриваемая дисциплина достаточно специфична, материал, излагаемый на лекциях, сложно найти в литературе, то вес лекционных занятий определен преподавателем как значительный – 60%; практическим занятиям определен вес в 40%, СРС отдельно не оценивается (1-я контрольная точка). Студенты сдают зачет в виде собеседования, лектор оценил собеседование в 100% в графе «др.» (2-я контрольная точка) (рис.12).

Таким образом, ведомость готова к внесению результатов работы студентов.

### <span id="page-7-0"></span>**Заполнение электронной ведомости. Выставление рейтинга**

Рейтинговая оценка студента по контрольной точке (в процентах) получается как сумма произведений рейтинговых оценок по видам занятий и весов соответствующих видов. Рассмотрим это на конкретном примере.

На изучение дисциплины согласно учебному плану отведено 18 ч. лекций (9 пар) и 20 ч практических занятий (10 пар). Эти часы прописаны и в технологической карте дисциплины. Поскольку на зачет вынесено только собеседование (2-я контрольная точка), то вся работа на лекциях и практических занятиях здесь оценивается в 1-й контрольной точке.

По срокам, которые определены для 1-й контрольной точки, преподаватель подводит итог работы студента (последняя дата внесения изменения стоит в электронной ведомости) и должен заполнить электронную ведомость.

18 часов лекций – это 9 пар, или 100% лекций. Работа по одной паре (2 ч.), таким образом, оценивается в 11%. Студент, освоивший материал всех 9-ти лекционных занятий (по той форме контроля, которая прописана в технологической карте дисциплины), в разделе «процент выполнение» в графе «Лек.» получает 100%, освоивший 8 из 9 – 88%, 7 из 9 – 77% и т.д.

20 часов практических занятий – это 100%, или 10 пар. Работа по одному практическому занятию (2 ч), таким образом, оценивается в 10%. Студент подтвердил результаты работы по 10 парам – преподаватель ставит ему 100% в графе «Пр.», по 7 парам – 70% и т.д.

Таким образом, преподаватель по своему журналу выставляет результаты работы студента по тому или иному виду занятий (рис.13).

| Номер    | Точка 1 |                 |                             | 29.03.2012 |                         | Вес точки, % |                  | 70%  |      | Точка 2            |      | 03.04.2012              |             | Вес точки, % |                  | 130%                  | Над- |      |        | Итоговый процен |
|----------|---------|-----------------|-----------------------------|------------|-------------------------|--------------|------------------|------|------|--------------------|------|-------------------------|-------------|--------------|------------------|-----------------------|------|------|--------|-----------------|
| зачетной |         |                 | Процент выполнения          |            |                         |              | Итоговый процент |      |      | Процент выполнения |      |                         |             |              | Итоговый процент |                       | бав- |      |        |                 |
| книжки   | Лек.    | N۵              | Лаб.                        | Дp         | [50%   70%   90%   100% |              |                  |      | Лек. | $\Box p$           | Лаб. | Др.                     |             |              |                  | 50%   70%   90%  100% | ка.  | 50%  | 70%    | 90%             |
|          | /60%    | 40%             | 0%                          | 0%         | неуд                    | YД.          | xop.             | OTЛ. | 0%   | 0%                 | 0%   |                         | (100% неуд) | уд.          | xop.             | OТЛ.                  | %    | неуд | ٧Д     | xop             |
| 37109159 | 88      | $80\sqrt{}$     |                             |            |                         |              | 84.8             |      |      |                    |      |                         |             |              |                  |                       |      |      | 59.36  |                 |
| 37109165 | 66.     | 80              |                             |            |                         |              | 71.6             |      |      |                    |      |                         |             |              |                  |                       |      |      | 50.12  |                 |
| 3008007  | 88      | 60              |                             |            |                         |              | 76.8             |      |      |                    |      |                         |             |              |                  |                       |      |      | 53.76  |                 |
| 37109160 | 100     | 70              |                             |            |                         |              | 88               |      |      |                    |      |                         |             |              |                  |                       |      |      | 61.6   |                 |
| 37109164 | 66      | 80              |                             |            |                         |              | 71.6             |      |      |                    |      |                         |             |              |                  |                       |      |      | 150.12 |                 |
| 37109162 | 77      | 80              |                             |            |                         |              | 78.2             |      |      |                    |      |                         |             |              |                  |                       |      |      | 54.74  |                 |
| 37109163 | 100     | 80 <sub>l</sub> |                             |            |                         |              |                  | 92   |      |                    |      |                         |             |              |                  |                       |      |      | 64.4   |                 |
| 37109157 | 77      | 80'             |                             |            |                         |              | 78.2             |      |      |                    |      |                         |             |              |                  |                       |      |      | 54.74  |                 |
|          |         |                 | <b>Количество студентов</b> |            |                         |              |                  |      |      |                    |      | . Количество студентов) | 8           |              |                  |                       |      |      | 8      | 0               |

Рис.13. Заполнение результатов работы студентов по первой контрольной точке.

Программа автоматически рассчитывает средний балл работы студента и выставляет итоговый процент по первой контрольной точке (рис.14). При этом программа сразу распределяет результаты студентов по 5-балльной шкале в соответствии с параметрами, которые преподаватель установил ранее (рис.14).

| Номер    | Точка 1  |     |                        | 29.03.2012 |            | Вес точки, % |                               | 170%            | Точка 2. |           |                    | 103.04.20121           |   | Вес точки, %     |      | 30%                    | Над- |      |       | – <del>Итоговый пр</del> оцен |  |
|----------|----------|-----|------------------------|------------|------------|--------------|-------------------------------|-----------------|----------|-----------|--------------------|------------------------|---|------------------|------|------------------------|------|------|-------|-------------------------------|--|
| зачетной |          |     | Процент выполнения     |            |            |              | Итоговый процент              |                 |          |           | Процент выполнения |                        |   | Итоговый процент |      |                        | бав- |      |       |                               |  |
| книжки   | Лек.     | Пp. | Лаб.                   | Дp.        |            |              | 50%   70%   90%   100%   Лек. |                 |          | $\Pi p$ . | Лаб.               | Др                     |   |                  |      | 50%   70%   90%   100% | кa   | 50%  | 70%   | 90%                           |  |
|          | 60%      | 40% | 0%                     | 0%         | ¦неуд  уд. |              | l∕xop.                        | òО.             | 0%       | 0%        | 0%                 | 100% неуд              |   | YД.              | xop. | OТЛ.                   | °    | неүд | YД    | xop                           |  |
| 37109159 | 88       | 80  |                        |            |            |              | 84.8                          |                 |          |           |                    |                        |   |                  |      |                        |      |      | 59.36 |                               |  |
| 37109165 | 66       | 80  |                        |            |            |              | 71<br>. 6.                    |                 |          |           |                    |                        |   |                  |      |                        |      |      | 50.12 |                               |  |
| 3008007  | 88       | 60  |                        |            |            |              | 76.8                          |                 |          |           |                    |                        |   |                  |      |                        |      |      | 53.76 |                               |  |
| 37109160 | 100      | 70  |                        |            |            |              | 88                            |                 |          |           |                    |                        |   |                  |      |                        |      |      | 61.6  |                               |  |
| 37109164 | 66       | 80  |                        |            |            |              | 71.6                          |                 |          |           |                    |                        |   |                  |      |                        |      |      | 50.12 |                               |  |
| 37109162 | 77       | 80  |                        |            |            |              | 78.2                          |                 |          |           |                    |                        |   |                  |      |                        |      |      | 54.74 |                               |  |
| 37109163 | 100      | 80  |                        |            |            |              |                               | 92 <sub>1</sub> |          |           |                    |                        |   |                  |      |                        |      |      | 64.4  |                               |  |
| 37109157 | 77<br>80 |     |                        |            |            |              | 78.2                          |                 |          |           |                    |                        |   |                  |      |                        |      |      | 54.74 |                               |  |
|          |          |     | Количество студентов). |            |            |              |                               |                 |          |           |                    | і Количество студентов | 8 |                  |      | 0                      |      |      | 8     |                               |  |
|          |          |     |                        |            |            |              |                               |                 |          |           |                    |                        |   |                  |      |                        |      |      |       |                               |  |

Рис.14. Рейтинг студента по первой контрольной точке.

Стоит обратить внимание, что на данном этапе итоговый рейтинг студента значительно отличается от рейтинга по контрольной точке (рис.15.) – потому, что вес первой контрольной точки составляет лишь 70% от общего итога работы по данной дисциплине.

| Номер    | Точка 1  |     |                       | 29.03.2012 |       | Вес точки, % |                               | 170% |    | Точка 2  |                    | 103.04.20121          |             | Вес точки, % |                  | 30%         | Над- |          | Итоговый процен |        |  |
|----------|----------|-----|-----------------------|------------|-------|--------------|-------------------------------|------|----|----------|--------------------|-----------------------|-------------|--------------|------------------|-------------|------|----------|-----------------|--------|--|
| зачетной |          |     | Процент выполнения    |            |       |              | Итоговый процент              |      |    |          | Процент выполнения |                       |             |              | Итоговый процент |             | бав- |          |                 |        |  |
| книжки   | Лек.     | Пn  | Лаб.                  | Дp         |       |              | 50%   70%   60%   100%   Лек. |      |    | $\Box p$ | Лаб.               | Дp.                   | 50% 70%     |              |                  | 190%   100% | Ka.  | $50\%$ / | 70%             | $90\%$ |  |
|          | 60%      | 40% | 0%                    | 0%         | неуді | уд.          | xop.                          | OTA. | 0% | 0%       | 0%                 |                       | (100% неуд) | YД.          | xop.             | OTЛ.        | %    | неγД     | YД              | Aop    |  |
| 37109159 | 88       | 80  |                       |            |       |              | 84.8                          |      |    |          |                    |                       |             |              |                  |             |      |          | 59.36           |        |  |
| 37109165 | 66       | 80  |                       |            |       |              | 71.6                          |      |    |          |                    |                       |             |              |                  |             |      |          | 50.12           |        |  |
| 3008007  | 88       | 60  |                       |            |       |              | 76.8                          |      |    |          |                    |                       |             |              |                  |             |      |          | 53.76           |        |  |
| 37109160 | 100      | 70  |                       |            |       |              | 88                            |      |    |          |                    |                       |             |              |                  |             |      |          | 61.6            |        |  |
| 37109164 | 66       | 80  |                       |            |       |              | 71.6                          |      |    |          |                    |                       |             |              |                  |             |      |          | 50.12           |        |  |
| 37109162 | 77       | 80  |                       |            |       |              | 78.2                          |      |    |          |                    |                       |             |              |                  |             |      |          | 54.74           |        |  |
| 37109163 | 100      | 80  |                       |            |       |              |                               | 92   |    |          |                    |                       |             |              |                  |             |      |          | 64.4            |        |  |
| 37109157 | 77<br>80 |     |                       |            |       |              | 78.2                          |      |    |          |                    |                       |             |              |                  |             |      |          | 54.74           |        |  |
|          |          |     | Количество студентов) |            |       |              | O                             |      |    |          |                    | Количество студентов) | 8           |              |                  | n           |      |          | ß,              |        |  |

Рис.15. Сравнение рейтинга студента на 1-й контрольной точке и в графе «итоговый процент».

Оставшиеся 30% студент может заработать на следующем этапе проверки усвоения материала дисциплины. На данном этапе, после выставления результатов контрольной точки, необходимо сохранить (но ни в коем случае не закрыть!) ведомость – см. раздел «Сохранение ведомости».

Заполнение следующей контрольной точки проводится так же в соответствии с запланированной датой. В рассматриваемом случае студенты сдают зачет по дисциплине в форме собеседования – 2-я контрольная точка. Преподаватель в технологической карте указал следующие требования к оценке собеседовании (есть требования к зачету, к экзаменационным оценкам и др.):

- отвечает на все вопросы, говорит свободно, иллюстрирует ответ примерами – отлично, 100%;
- отвечает на большинство вопросов, приводит наглядные примеры 85%;
- $\equiv$ отвечает на большинство вопросов, но затрудняется с иллюстрацией ответов примерами – 70%;
- отвечает на часть вопросов, в ответах допускает незначительные ошибки, не может проиллюстрировать ответы примерами – 65%;
- отвечает на часть вопросов, в ответе допускает грубые ошибки 50%;
- не может сформулировать ответы на поставленные преподавателем вопросы  $-0\%$

Эти проценты преподаватель, принимающий зачет, выставляет в графу «Др.» 2-й контрольной точки – ту графу, что он определил для баллов за зачет (рис.16).

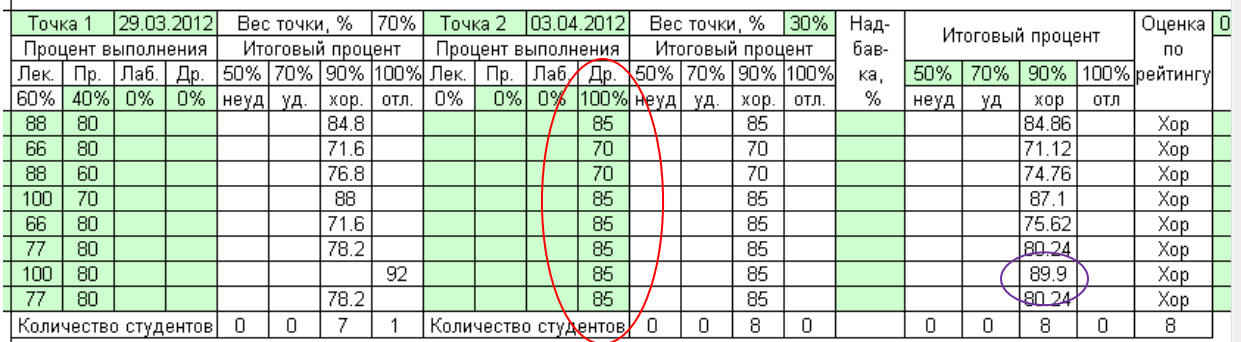

Рис.16. Заполнение результатов работы студентов по второй контрольной точке.

При этом итоговый процент рейтинга у каждого студента увеличился. После заполнения всех контрольных точек именно на основании этого итогового рейтинга преподаватель выставляет зачет или оценку за экзамен.

По окончании рейтинга преподаватель может добавить студенту от 1% до 10% к окончательной рейтинговой оценке, что позволяет учесть активность студента, скажем, в научной работе по дисциплине (подготовка доклада на конференцию и т.п.) – в графе «надбавка». Так, например, студенту, находящемуся в списке предпоследним, до отличной оценки не хватило 0,1 балла (рис.16). Преподаватель принял решение в пользу студента и добавил ему 1%, тем самым подняв его оценку до отличной (рис.17).

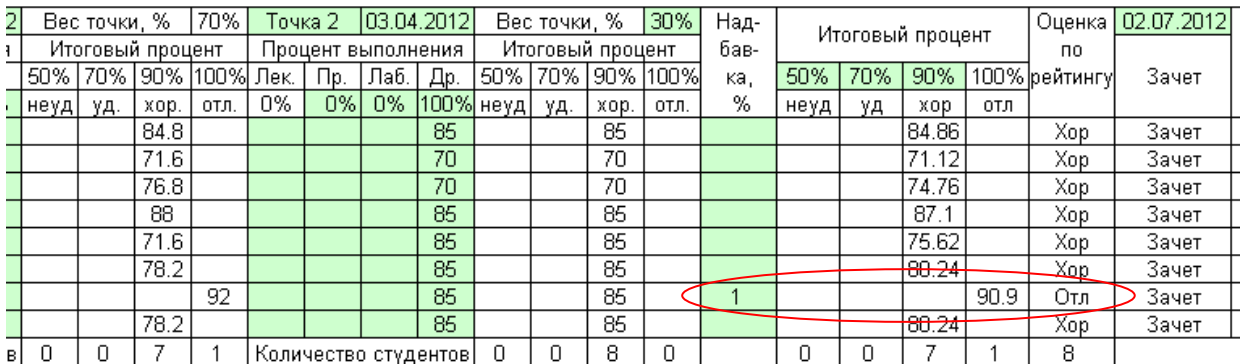

Рис.17. Графа «Надбавка» предназначена для поощрения студента за его активность по учебному предмету сверх запланированного технологической картой дисциплины.

Не смотря на то, что для зачета студенту достаточно набрать 51% рейтинговой оценки, в общем рейтинге работы студента в семестре учитываются все оценки, в том числе заработанные по дисциплинам, завершающимся зачетом, а не экзаменом (см. графу «оценка по рейтингу»). Общий рейтинг студента будет учитываться, например, при назначении повышенной академической стипендии, при выдвижении кандидатур на материальное поощрение и пр.

Графа «Надбавка» может быть использована преподавателем и в том случае, если студент пропустил часть занятий по уважительной причине (при предъявлении соответствующих подтверждающих документов) и вовремя не закрыл контрольную точку.

Электронные ведомости в части рейтинга остаются открытыми вплоть до экзамена или зачета. Помните, что дифференцированные баллы за экзамен/зачет проставляются в последней контрольной точке.

Окончательные оценки по рейтингу вычисляются программой и автоматически вносятся в графы «Оценка по рейтингу» и «Итог». Тем самым **оценка, обусловленная рейтингом студента по дисциплине в семестре,** после заполнения всех контрольных точек (включая зачет или экзамен)**, выставляется ему в качестве экзаменационной/зачетной в графу «Экзамен»** и замещает в графе «Итог» полученную по результатам рейтинга. Преподаватель заполняет графу «экзамен», перенося туда получившиеся данные из графы «Оценка по рейтингу», при этом в поле «экзамен» можно ставить оценки цифрами, программа автоматически переведет результаты из цифровых в буквенные. Например, если в экзаменационной ведомости в качестве оценки поставить «5», она автоматически преобразуется в «Отлично», а в зачетной ведомости – в «Зачет». Если в день экзамена/зачета студент не явился, в последней контрольной точке преподаватель проставляет «0», а в графе «экзамен» ставит «н/я». В день экзамена/зачета ведомость должна быть сохранена и обязательно закрыта (см. раздел «Закрытие электронной ведомости»). Преподаватель распечатывает итоговый вариант ведомости (см. раздел «Печать электронной ведомости») и заверяет результаты работы студентов по дисциплине своей подписью против каждой фамилии (как и в прежних вариантах ведомостей). После распечатки и утверждения ведомости положительные итоговые оценки выставляются студентам в зачетные книжки, ведомость сдается в деканат.

При получении студентом отрицательной оценки в итоговом рейтинге или при неявке его на экзамен студент является на пересдачу в соответствии с расписанием дополнительной сессии. Результаты пересдачи проставляются только в бумажный вариант ведомости и на изменение рейтинга студента уже не влияют.

Таким образом, максимальное количество попыток студента сдать экзамен или зачет ограничено четырьмя (включая экзамен или зачет, который является последней контрольной точкой). Если студент не является на экзамен или зачет, количество возможных попыток составляет три – две пересдачи и сдача комиссии, при этом студенты бюджетной формы обучения уже не претендуют на получение стипендии.

#### <span id="page-10-0"></span>**Сохранение электронной ведомости**

На протяжении семестра в ведомость могут вноситься изменения. Сохранение изменений в ведомости происходит только при правильном вводе личного пароля преподавателя. При сохранении программой предусмотрено создание нескольких резервных копий ведомости.

Для того чтобы сохранить ведомость нажмите на кнопку **В** встроенной панели инструментов. При сохранении ведомости нужно ввести пароль (рис.10), который предназначен для защиты от внесения в ведомость изменений другими преподавателями.

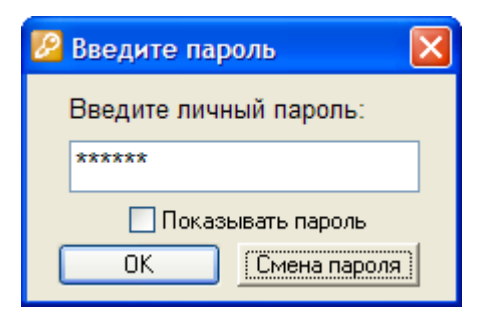

Рис.10. Ввод пароля на сохранение

Если пользователь не зарегистрирован как преподаватель кафедры, которой принадлежит открытая ведомость, при запуске программы появится сообщение об этом (рис.11).

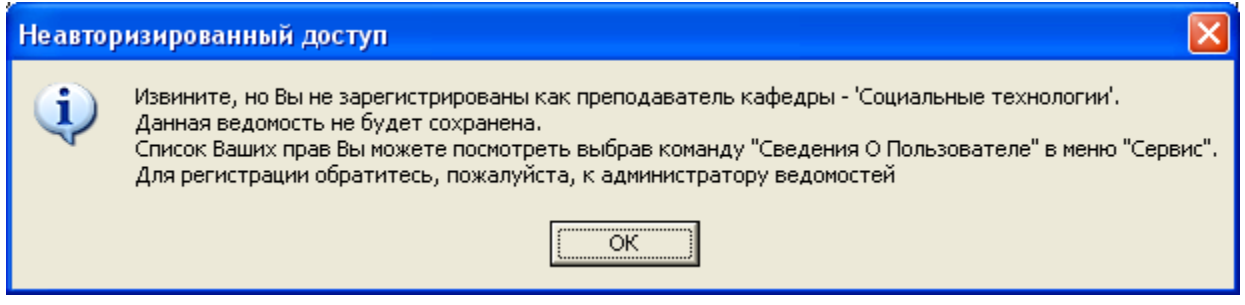

Рис.11. «Нет прав на сохранение ведомости данной кафедры».

Если вы забыли пароль, обратитесь к администратору (специалист УМУ) для его восстановления.

## <span id="page-11-0"></span>**Закрытие электронной ведомости**

После проведения экзамена или зачета в ведомость должны быть выставлены все оценки, и она должна быть закрыта преподавателем. Перед закрытием ведомости ее надо сохранить и проверить.

Для того чтобы закрыть ведомость, нужно нажать кнопку . После этого на экране появляется предупреждение о том, что перед закрытием ведомость необходимо сохранить. При ответе «Нет» ведомость не будет закрыта, в противном случае начинается проверка ведомости перед закрытием. Перед закрытием рейтинговой ведомости проверяются следующие позиции:

даты контрольных точек: все даты должны идти по возрастающей;

– если активные (вес отличен от нуля) контрольные точки в ведомости полностью не заполнены (если в ней пусты все ячейки) выдается сообщение с рекомендацией заполнить рейтинг;

в столбце «Итог» не должно быть оценок «Не аттестован» («Н/а») или «Не явился» («Н/я»); если студент не явился на три назначенные пересдачи. Итог работы оценивается как «0» (ноль).

Если при проверке не обнаружено ошибок, на экране появляется окно с сообщением о том, что ведомость закрыта, и после этого в нее можно вносить только результаты пересдач. Закрытая ведомость, при необходимости, может быть открыта только администратором по представлению деканата/директората и письменному разрешению начальника управления по учебно-методической работе.

### **Печать электронной ведомости**

<span id="page-12-0"></span>После закрытия ведомость должна быть распечатана, подписана преподавателем (или преподавателями) и сдана в деканат.

Для печати ведомости из клиентского приложения «Ведомости кафедры» на компьютере должен быть установлен Microsoft Excel, т.к. перед печатью ведомость автоматически экспортируется в Excel; к компьютеру должен быть подключен принтер.

Первоначальный вариант ведомости (не закрытый) распечатывается преподавателем для ознакомления студентами на консультацию перед экзаменом или на последнее занятие перед зачетом, в этом случае графы «пересдача» распечатывать не обязательно.

Чтобы распечатать ведомость, нажмите кнопку **на панели инструментов и в** появившейся форме «Параметры печати» произведите необходимые установки: укажите (поставьте флажок) нужно ли печатать «Итог», результаты пересдач, нужен просмотр печати или печать ведомости. В последнем случае нужно указать количество копий и нажать кнопку «ОК».

Этим можно было бы и ограничиться, если бы преподаватели заранее определили количество контрольных точек по преподаваемым дисциплинам, своевременно передали эту информацию в деканаты, а замдеканы по УР – в УМУ, для создания требуемого шаблона каждой электронной ведомости с реальным количеством выделенных контрольных точек. Пока механизм не заработал в штатном режиме, придется пользоваться следующим вариантом печати.

Если на компьютере установлена версия **Microsoft Office 2003**, то алгоритм выведения электронной ведомости на печать следующий:

- 1) сервис экспорт в Excel (далее работаем в программе Excel, проверьте документ по его ярлыку)
- 2) сервис защита снять защиту листа
- 3) сервис параметры вид добавить галочку в строку «заголовки строк и столбцов»
- 4) выделить левой кнопкой мыши по заголовкам лишние (не используемые, пустые) столбцы – по щелчку правой кнопки мыши их «скрыть»
- 5) файл параметры страницы «альбомная» активировать (поставить отметку) «разместить не более чем на 1 странице» - ОК
- 6) файл печать

Если на компьютере установлена версия **Microsoft Office 2007**, то алгоритм выведения ведомости на печать следующий:

- 1) сервис экспорт в Excel (далее работаем в программе Excel, проверьте документ по его ярлыку)
- 2) заголовок листа (внизу слева) по щелчку правой кнопки мыши снять защиту листа
- 3) кнопка Office (левый верхний угол) параметры Excel (внизу) дополнительно (в поле не видно, прокрутить вниз) – добавить галочку в строку «показать заголовки строк и столбцов» (перед разделом Формулы» - ОК
- 4) выделить левой кнопкой мыши по заголовкам лишние (не используемые, пустые) столбцы – по щелчку правой кнопки мыши их «скрыть»
- 5) кнопка Office (левый верхний угол) печать предварительный просмотр (внизу слева) – параметры страницы – «альбомная» – активировать (поставить отметку) «разместить не более чем на 1 странице» – ОК
- 6) печать (при режиме просмотра левая кнопка верхней строки).

**Перед окончательным вариантом распечатки ведомости для сдачи в деканат необходимо скрыть столбцы всех контрольных точек, кроме КТ1 и КТ2 (для того, чтобы ведомость уместилась в один лист формата А4).** Итоговый вариант ведомости должен иметь и пустые графы для трех пересдач.

По вопросам обращаться в отдел АСУ УП УМУ.